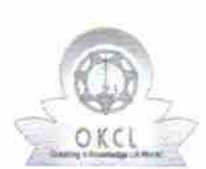

 $\label{eq:2} \frac{1}{\sqrt{2}}\sum_{i=1}^N\frac{1}{\sqrt{2}}\sum_{i=1}^N\frac{1}{\sqrt{2}}\sum_{i=1}^N\frac{1}{\sqrt{2}}\sum_{i=1}^N\frac{1}{\sqrt{2}}\sum_{i=1}^N\frac{1}{\sqrt{2}}\sum_{i=1}^N\frac{1}{\sqrt{2}}\sum_{i=1}^N\frac{1}{\sqrt{2}}\sum_{i=1}^N\frac{1}{\sqrt{2}}\sum_{i=1}^N\frac{1}{\sqrt{2}}\sum_{i=1}^N\frac{1}{\sqrt{2}}\sum_{i=1}^N\frac{1$ 

## eVidyalaya Half Yearly Report Report

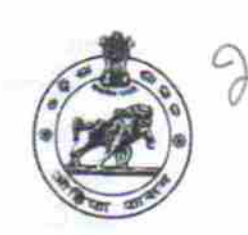

Deparlment of School & l\rass Educ€tion, Govt. of Odisha

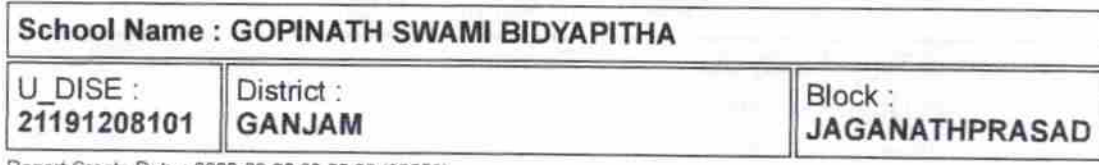

Report Create Date : 0000-00-00 00:00:00 (32253)

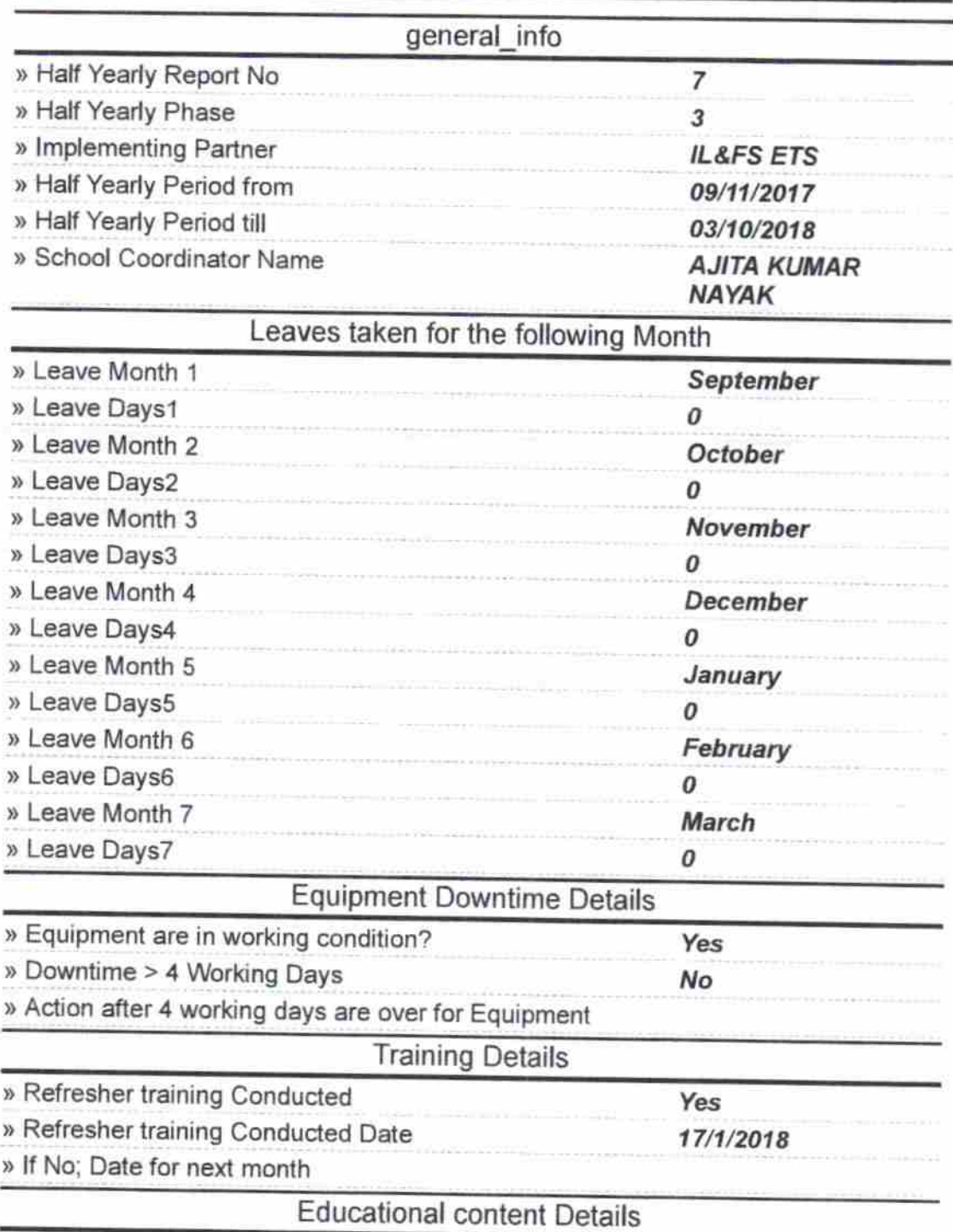

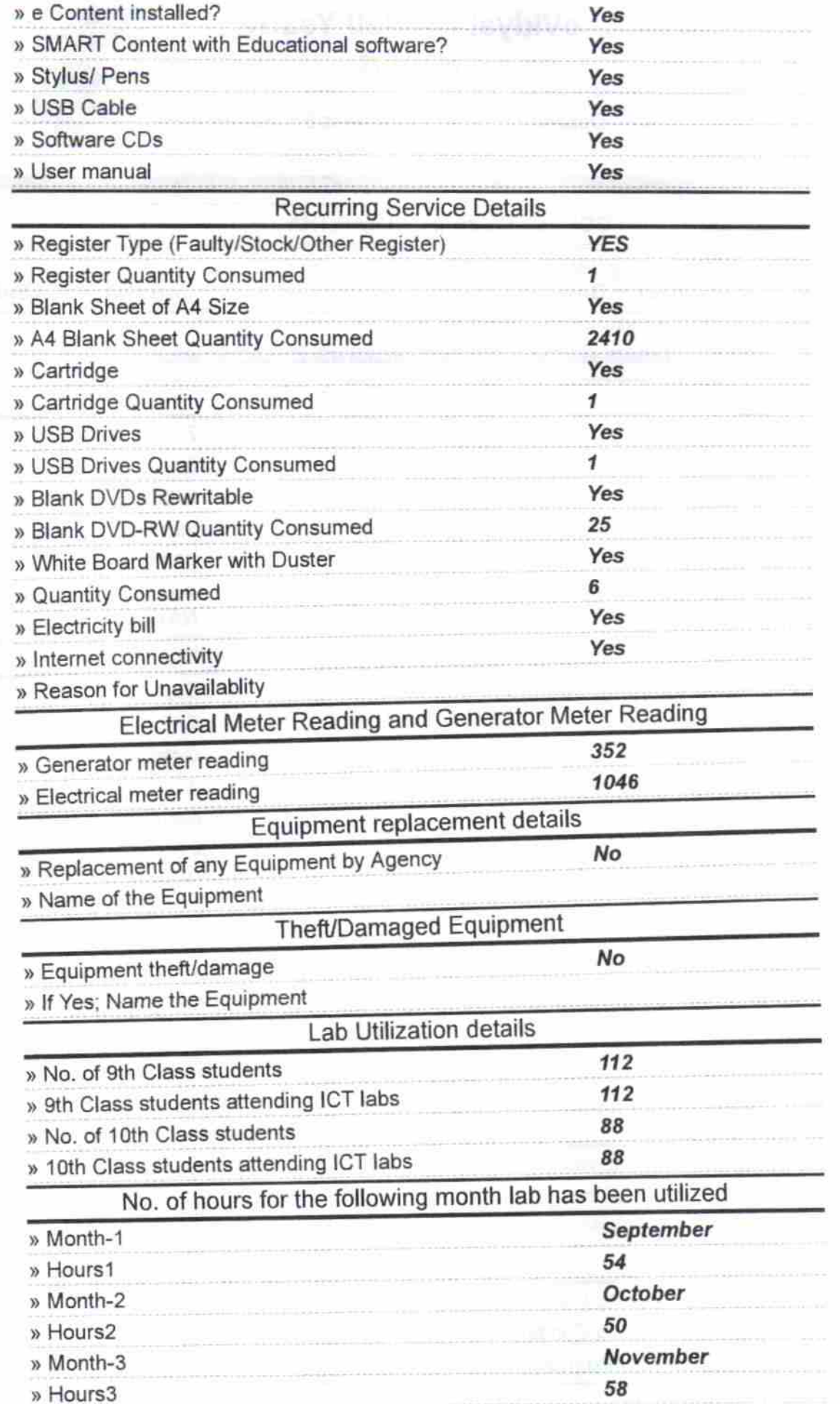

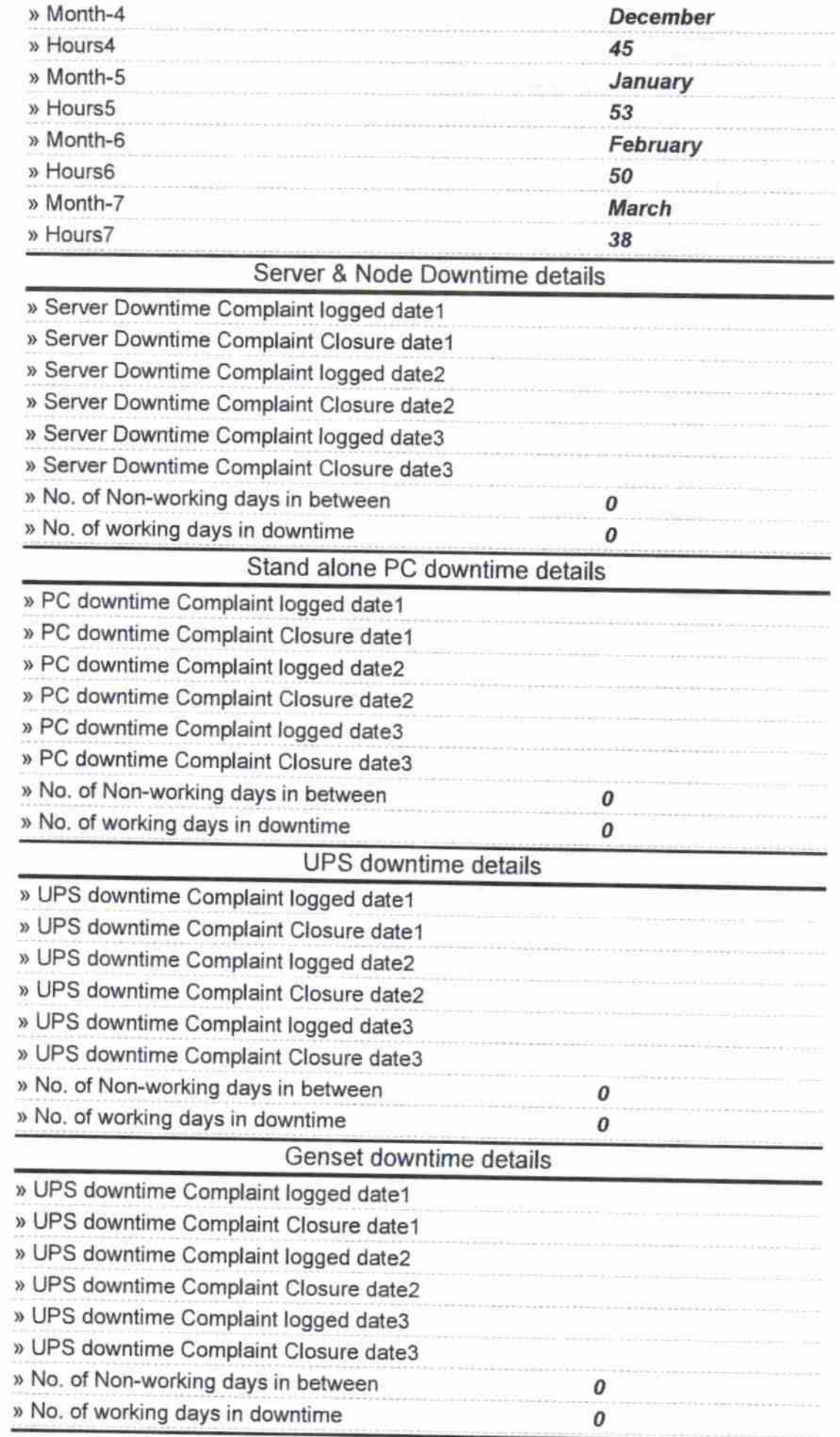

 $\frac{1}{\sqrt{2}}$ 

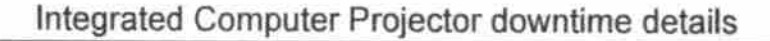

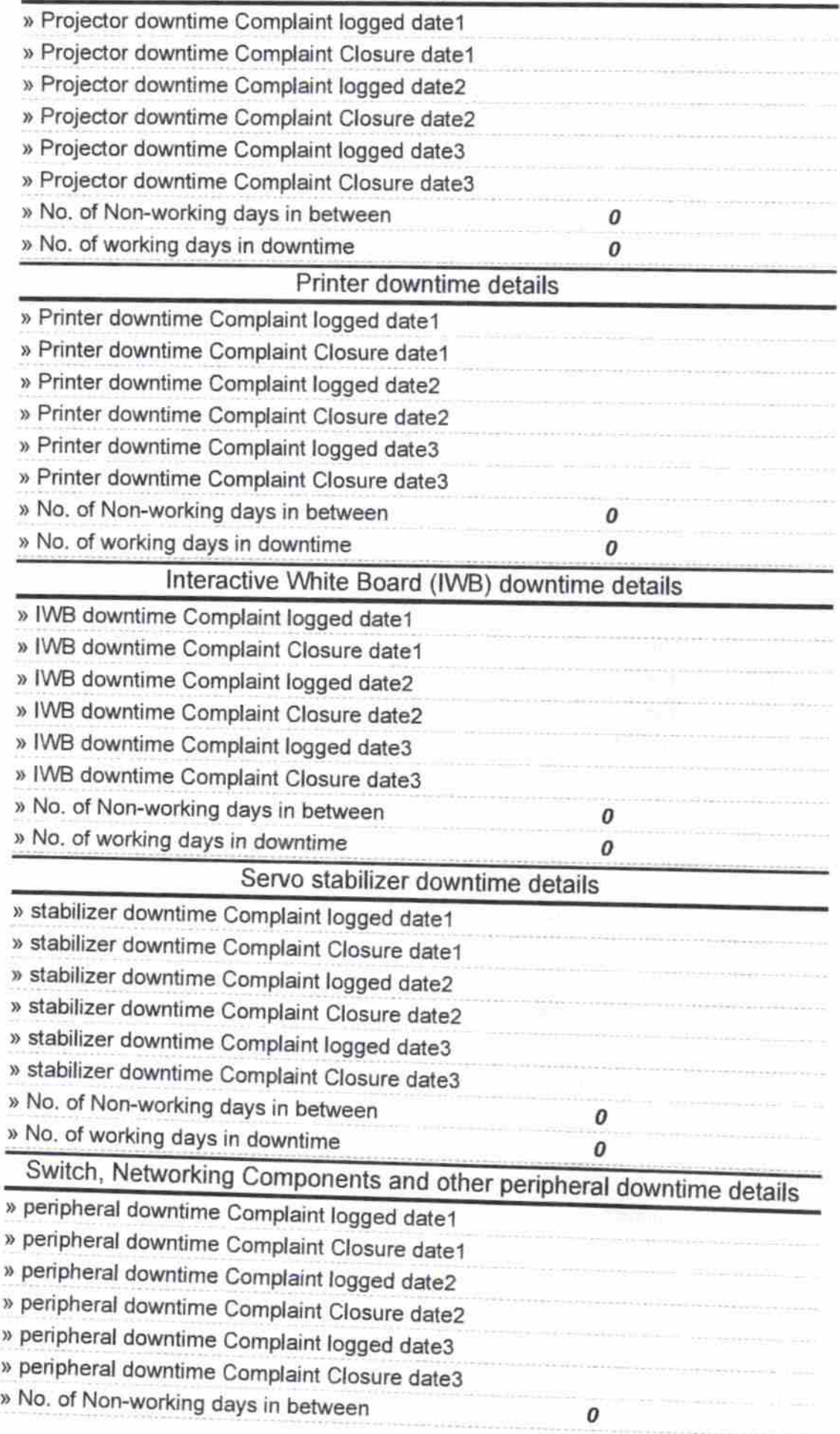

 $\overline{\phantom{a}}$ 

18 łG2  $7/e$ Signature of Head Mastermistress with Seal  $\sqrt{G}$